## Bring Your Service To The Data With Kubernetes

Christine Banek @ LSST cbanek@lsst.org

IVOA Interoperability Meeting Paris - May 14th, 2019

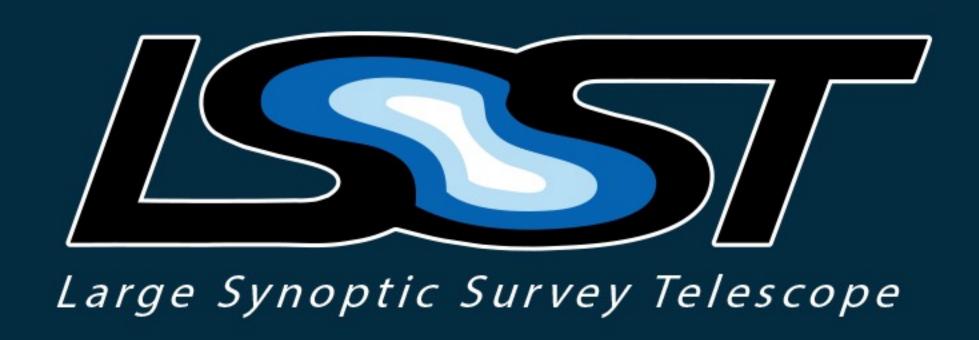

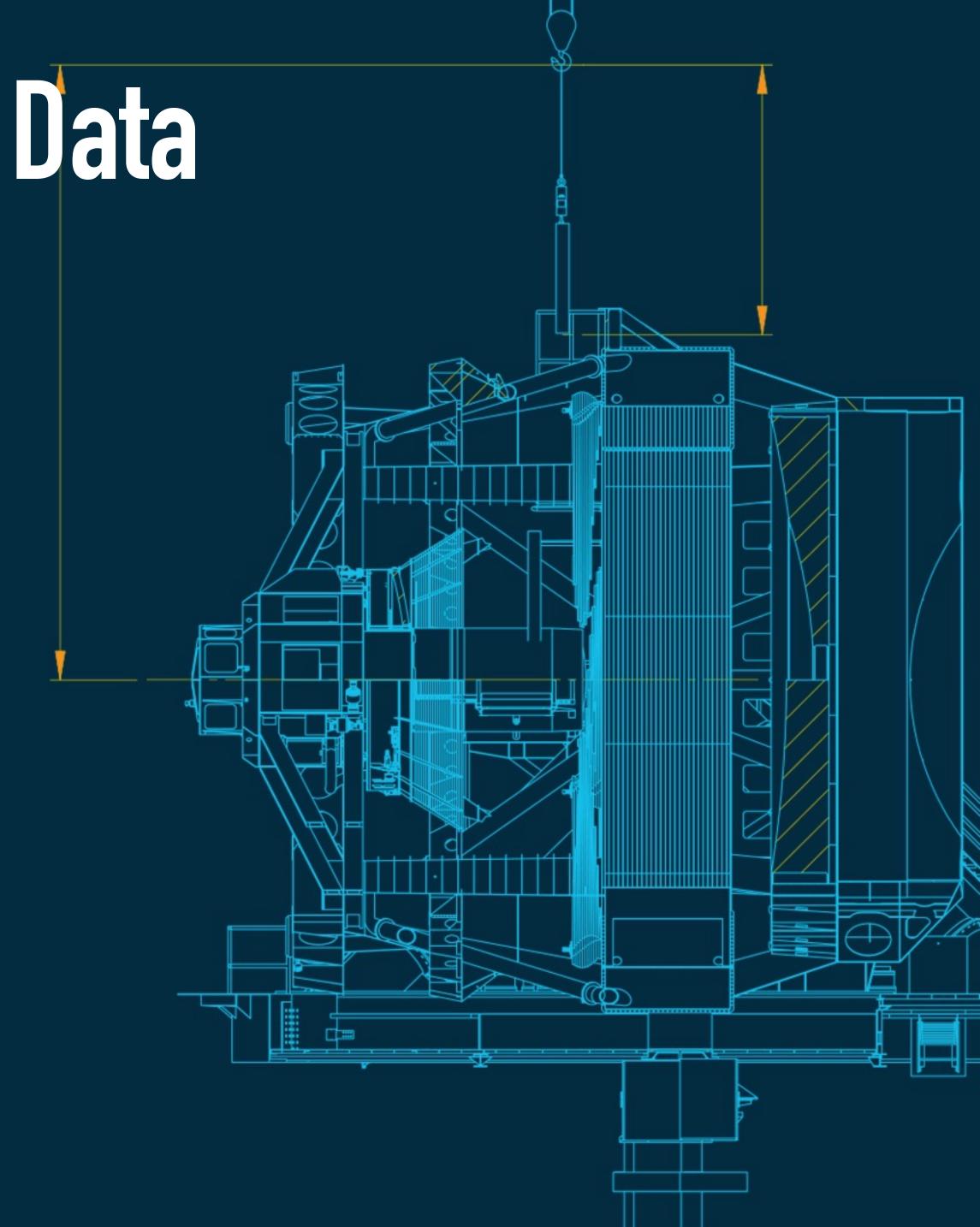

## Bring Your Service to the Data with Kubernetes

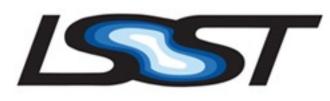

## Agenda

- 1. Requirements for deploying and operating software services
- 2. The solution (hint: it's Kubernetes)
- 3. Kubernetes can help us share IVOA services
- 4. LSST case study
- 5. Join in on the fun

## Requirements for Deploying and Operations

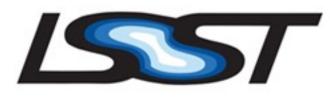

#### We've got big data, so:

- 1. Users brought to the data with tools like Jupyter notebooks
- 2. User code calls local services for fast access to data
- 3. Services need to be able to deployable in all datacenters
- 4. Services may be scaled differently in different datacenters

#### Our Data Access Centers:

- 1. Multiple datacenters around the globe (and in the cloud)
- 2. Machines of different configurations (CPU/RAM/storage)
- 3. Different number of machines in each datacenter, which change over time

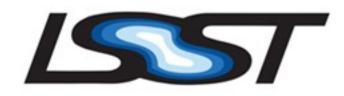

#### **Docker Containers**

A Docker container image is a lightweight, standalone, executable package of software that includes everything needed to run an application: code, runtime, system tools, system libraries and settings.

HTTPS://WWW.DOCKER.COM/RESOURCES/WHAT-CONTAINER

#### Kubernetes

Kubernetes is a portable, extensible open-source platform for managing containerized workloads and services, that facilitates both declarative configuration and automation.

TTPS://KUBERNETES.IO/DOCS/CONCEPTS/OVERVIEW/WHAT-IS-KUBERNETES/

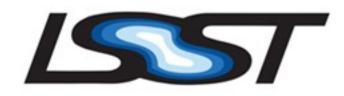

## Why Docker + Kubernetes?

Provides an abstraction between developers and datacenters:

- Datacenters provide a Kubernetes cluster to run services
- Datacenters manage the cluster and its physical resources
- Datacenters can run a service without deep knowledge of ports, disks, configuration, shared libraries, etc.
- Developers build docker containers that completely contain a service
- Developers describe Kubernetes deployments to manage docker containers

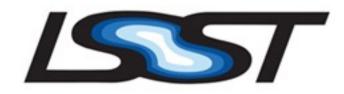

## Why Docker + Kubernetes?

#### Great for developers:

- Complete isolation from other applications and host
- Target one environment (the container) rather than cross-platform
- Specify CPU/memory requirements, disk volumes, and environment variables in YAML that can be source controlled
- Easy operations by developers via kubectl
- Developers can test on their own cluster or on a shared cluster

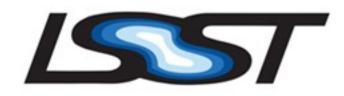

## Why Docker + Kubernetes?

#### Great for operators:

- No need to install libraries or compile software, deploy in minutes
- Containerized applications cannot dirty host state
- Kubernetes helps manage networking, DNS, certificates, and secrets
- Kubernetes automatically restarts failed services
- Kubernetes automatically moves services on node failure
- Easily scale up or down the replicas of a service with one command

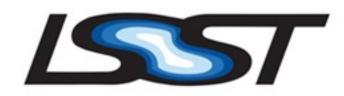

## Why Docker + Kubernetes?

#### It's catching on:

- Strong community backing by the open source community, companies, and sites like Stack Overflow
- Commodity clouds (AWS, Google) provide managed Kubernetes clusters that can be brought up in minutes
- Companies are publishing docker containers and ways to deploy those containers on Kubernetes

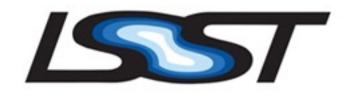

## **Sharing Deployments with Kubernetes**

Many companies support installing their software in a Kubernetes cluster.

There are a few ways to share a Kubernetes deployment:

- 1. Kubernetes YAML
- 2. Helm chart
- 3. Kustomize YAML
- 4. Integration with deployment tools like Terraform

Typically with one command, a service can be installed on a Kubernetes cluster.

## **Sharing IVOA Services with Kubernetes**

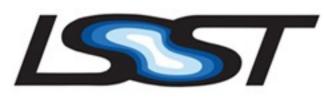

If we all run Kubernetes, and write services for Kubernetes...

We could all run each others services!

## **Sharing IVOA Services with Kubernetes**

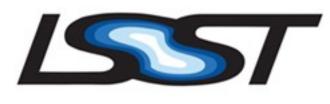

#### What a wonderful universe it could be

#### Imagine if:

- 1. We have a set of popular reference clients for IVOA protocols  $(\sqrt{\ })$
- 2. We share not only the standards for astronomy, but implementations too!
- 3. Observatories can write plugins for adapting to their data and requirements
- 4. Easy reuse and improvement of implementations that live on past one instrument
- 5. Anyone can spin up a reference implementation of a VO compliant datacenter, import their own data, and run their own tools

## LSST Case Study

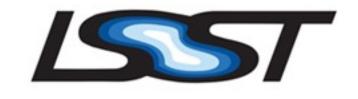

## Walking the walk, not just talking the talk

- 1. LSST needs a TAP service, and I'm the lucky developer
- 2. Search Google for "TAP service," proceed to have crisis of confidence
- 3. Find CADC's TAP service on GitHub, rejoice
- 4. Email CADC asking how to proceed, follow their instructions
- 5. Take CADC's git repository, fork it, get it running on Kubernetes
- 6. Make some small upstream fixes and changes that help me and help CADC
- 7. Rejoice, confidence restored! Spread my joy and recipe for success
- 8. Continue collaborating with my new friends and making the world a better place

## Join in on the fun

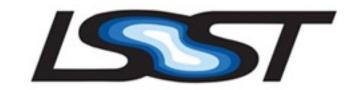

### If this sounds like a good idea, you can...

- 1. Publish your code on GitHub
- 2. Containerize the build, test, and deploy process for services
- 3. Run your service on Kubernetes
- 4. Document, share, and publish ways to use common tools to help others run your service
- 5. Re-use other existing services whenever possible! If it does most of what you need, consider forking the code and/or push changes upstream!

## The miracle is this -

# the more we share, the more we have.

LEONARD NIMOY

# Additional Resources Follow

## Docker Resources

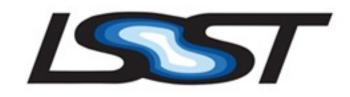

Docker: <a href="https://www.docker.com">https://www.docker.com</a>

Learning docker: <a href="https://www.oreilly.com/library/view/learning-docker/9781491956885/">https://www.oreilly.com/library/view/learning-docker/9781491956885/</a>

Using docker: <a href="https://www.oreilly.com/library/view/using-docker/9781491915752/">https://www.oreilly.com/library/view/using-docker/9781491915752/</a>

Learn enough docker to be useful: <a href="https://towardsdatascience.com/learn-enough-docker-to-be-useful-b7ba70caeb4b">https://towardsdatascience.com/learn-enough-docker-to-be-useful-b7ba70caeb4b</a>

## Kubernetes Resources

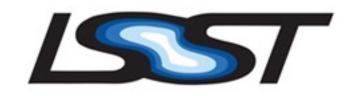

Scalable Microservices with Kubernetes: <a href="https://classroom.udacity.com/courses/ud615">https://classroom.udacity.com/courses/ud615</a>

Kubernetes concepts: <a href="https://kubernetes.io/docs/concepts/">https://kubernetes.io/docs/concepts/</a>

Minikube tutorial: <a href="https://kubernetes.io/docs/tutorials/stateless-application/hello-minikube/">https://kubernetes.io/docs/tutorials/stateless-application/hello-minikube/</a>

Kubernetes up and running: <a href="https://www.oreilly.com/library/view/kubernetes-up-and/9781491935668/">https://www.oreilly.com/library/view/kubernetes-up-and/9781491935668/</a>

Helm: <a href="https://helm.sh/">https://helm.sh/</a>

Kustomize: <a href="https://kustomize.io/">https://kustomize.io/</a>

## LSST Resources

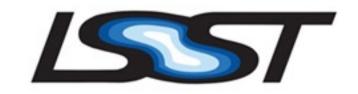

CADC on GitHub: <a href="https://github.com/opencadc">https://github.com/opencadc</a>

LSST fork of the CADC TAP service: <a href="https://github.com/lsst-sqre/lsst-tap-service">https://github.com/lsst-sqre/lsst-tap-service</a>

Beginning of the LSP deploy: <a href="https://github.com/lsst-sqre/lsp-deploy">https://github.com/lsst-sqre/lsp-deploy</a> (see logging for an example of using existing helm charts)

Background on LSST IVOA strategy and desires: <a href="https://dmtn-090.lsst.io/">https://dmtn-090.lsst.io/</a>